# Download

#### [Seagate Media Sync For Mac](https://blltly.com/1u1xhd)

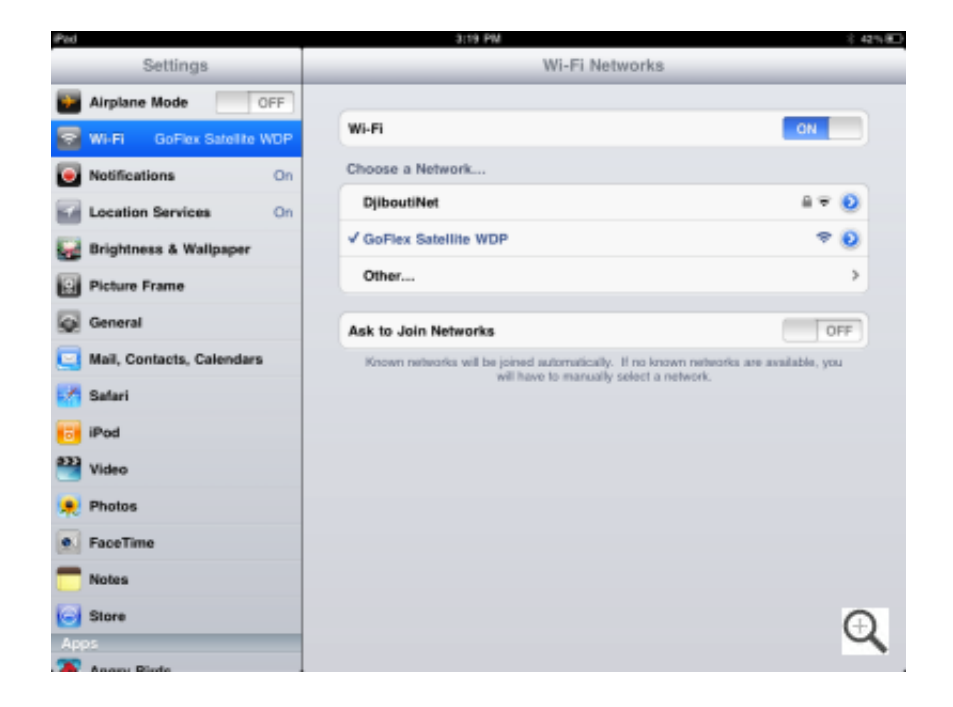

[Seagate Media Sync For Mac](https://blltly.com/1u1xhd)

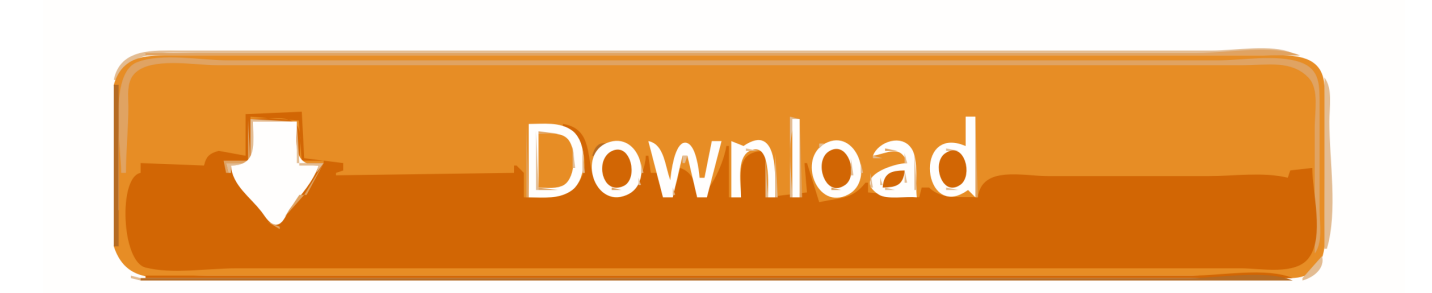

Amazon's Choice for 'apple computer desk' Soundance Laptop Stand for Desk Compatible with Mac MacBook Pro/Air and All Apple Notebooks, Ergonomic Holder Compact Riser Portable Design for 10 to 15.. There is no tool available to disable the sleep feature under Linux Can I play files from my Seagate Wireless Plus on my iPad/iPhone/iPod Touch? Files can be played via Wi-Fi.

- 1. seagate media sync
- 2. seagate media sync catalina

Also, videos can be converted to a playable format on the computer using a third party application before copying the files to the Seagate Wireless Plus.. GIMP 2 8 for Mac review The GIMP on Mac can be a little baffling, and this is a shame because it has a truly tantalising feature set.. 6 inch PC Desktop Computer, Aluminum Silver LS1 Mac apple computer refurbished The Seagate Media app gives you access to all the photos, videos, music, and documents stored on your compatible Seagate storage devices.. For instructions on how to connect via Wi-Fi and play your media, please see pages 8-9 of the user guide.. Unsupported video formats can be played back using a third party media player of your choice.

### **seagate media sync**

seagate media sync, seagate media sync for windows 10, seagate media sync catalina, seagate media sync.dmg [Lexmark X2310](http://motechara.blogg.se/2021/march/lexmark-x2310-drivers-download.html) [Drivers Download](http://motechara.blogg.se/2021/march/lexmark-x2310-drivers-download.html)

We review a powerful free photo editor The system still faces a value challenge for its given specs, but Apple has done enough to improve the Mac Mini's appeal for Apple loyalists and design fans looking for a living room computer.. What capacities are available?How to find solver in excel for mac Currently, the Seagate Wireless Plus is available in 500GB, 1TB, and 2TB. [Install](https://gregbradfield.doodlekit.com/blog/entry/13732859/install-igo8-on-myguide-3100-updates-|link|) [Igo8 On Myguide 3100 Updates](https://gregbradfield.doodlekit.com/blog/entry/13732859/install-igo8-on-myguide-3100-updates-|link|)

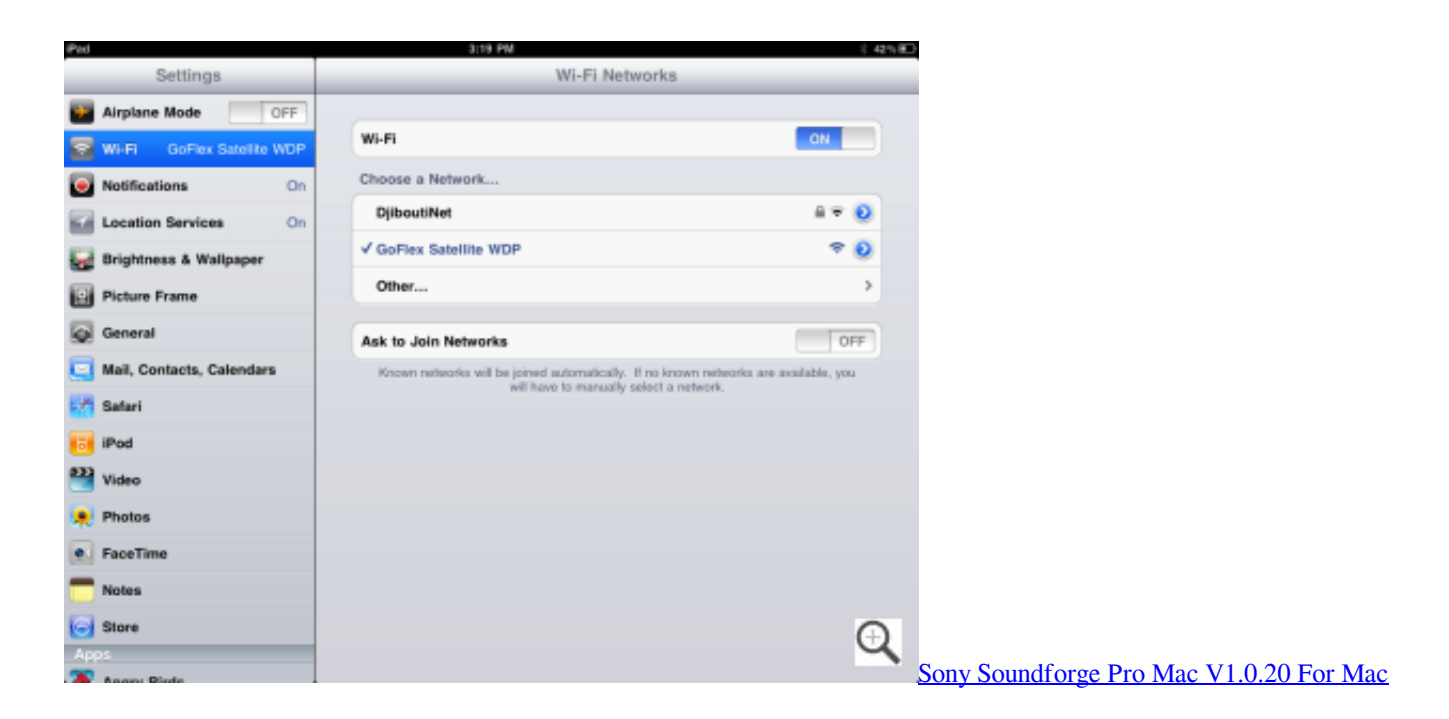

## **seagate media sync catalina**

[Fleetwood Mac The Chain Free Mp3 Download](https://mitisupptif.mystrikingly.com/blog/fleetwood-mac-the-chain-free-mp3-download)

 Seagate media sync 1 2 for mac Most people looking for Seagate media sync 1 2 for mac downloaded: Seagate Media Sync.. Videos in formats that are compatible with iPad/iPhone/iPod Touch can be streamed using the Seagate Media app or an internet browser.. GIMP is an acronym for GNU Image Manipulation Program The GIMP is suitable for a variety of image manipulation tasks, including photo retouching, image composition, and image construction.. When connecting via USB, the drive may go to sleep and cause errors if Linux does not wait for it to wake up. [microsoft office 2010 professional plus ez](https://elastic-ardinghelli-735a13.netlify.app/microsoft-office-2010-professional-plus-ez-activator-free-download.pdf) [activator free download](https://elastic-ardinghelli-735a13.netlify.app/microsoft-office-2010-professional-plus-ez-activator-free-download.pdf)

#### [Ключ Активации Виндоус 7](https://theyrephesi.over-blog.com/2021/03/-7.html)

Computers with a Linux OS are not supported by Seagate, but as long as your version of Linux has appropriate browser support, media player capability, and wireless connectivity, it should be able to connect and play files.. The iPad is a good fit for use with the Seagate Wireless Plus (as are other Apple iOS devices and Android devices), so these words are often found together.. With the free Seagate Media Sync app, you can copy and synchronize your media files with your external drive.. Seagate Wireless Plus - frequently asked questions Basics What's the difference between the Seagate Wireless Plus for iPad and the Seagate Wireless Plus? This is the same product.. Compatibility Can I play files from my Seagate Wireless Plus on my computer? Yes, for Windows and Mac computers f iles can be played while the drive is connected with USB or when connected via Wi-Fi (if your computer has wireless capability).. GIMP is a multi-platform photo manipulation tool GIMP is an acronym for GNU Image Manipulation Program.. With the option to navigate with classic file/folder view, thumbnails or a range of filters, it's easy to find exactly what you are looking for in your media library. ae05505a44 [Canadian Democracy download pdf](https://esdropbema.substack.com/p/canadian-democracy-download-pdf)

ae05505a44

[تنزيل لعبة The Sims 4 للاندرويد](http://kisslessfipin.rf.gd/__The_Sims_4_.pdf)